#### Introduction to Data Management CSE 344

#### Lecture 11: Datalog

#### Announcements

- Webquiz 4 due next Thursday
- Homework 3 due next Friday
	- Use the account/password sent yesterday to the mailing list
	- Connect to **master**, change YOUR account's password, then you can use your own account

### Datalog

- Book: 5.3, 5.4
- Initially designed for *recursive* queries
- Today:
	- Some companies use datalog for data analytics, e.g. LogicBlox
	- Popular notation for many CS problems
- We discuss only *recursion-free* or *nonrecursive* datalog, and add negation

CSE 344 - Fall 2013 3

## Datalog

We do not run datalog in 344; to try out on you own:

- Download DLV from http://www.dbai.tuwien.ac.at/proj/dlv/
- Run DLV on this file:

parent(william, john). parent(john, james). parent(james, bill). parent(sue, bill). parent(james, carol). parent(sue, carol).

male(john). male(james). female(sue). male(bill). female(carol).

```
grandparent(X, Y) :- parent(X, Z), parent(Z, Y).
father(X, Y) :- parent(X, Y), male(X).
mother(X, Y) :- parent(X, Y), female(X).
brother(X, Y) :- parent(P, X), parent(P, Y), male(X), X = Y.
sister(X, Y) :- parent(P, X), parent(P, Y), female(X), X != Y.
```
# Datalog: Facts and Rules

 $Facts = tuples in the database$  Rules = queries

Actor(344759,'Douglas', 'Fowley'). Casts(344759, 29851). Casts(355713, 29000). Movie(7909, 'A Night in Armour', 1910). Movie(29000, 'Arizona', 1940). Movie(29445, 'Ave Maria', 1940).

 $Q1(y)$  :- Movie $(x,y,z)$ ,  $z=1940'$ .

#### Find Movies made in 1940

## Datalog: Facts and Rules

 $Facts = tuples in the database$  Rules = queries

Actor(344759,'Douglas', 'Fowley'). Casts(344759, 29851). Casts(355713, 29000). Movie(7909, 'A Night in Armour', 1910). Movie(29000, 'Arizona', 1940). Movie(29445, 'Ave Maria', 1940).

 $Q1(y)$  :- Movie(x,y,z), z='1940'.

 $Q2(f, I)$  :- Actor(z,f,l), Casts(z,x), Movie(x,y,'1940').

#### Find Actors who acted in Movies made in 1940

# Datalog: Facts and Rules

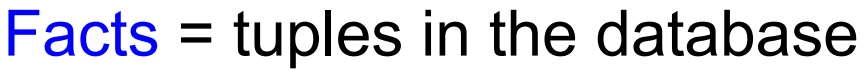

Actor(344759,'Douglas', 'Fowley').

Casts(344759, 29851).

Casts(355713, 29000).

Movie(7909, 'A Night in Armour', 1910).

Movie(29000, 'Arizona', 1940).

Movie(29445, 'Ave Maria', 1940).

 $Rules = queries$ 

 $Q1(y)$  :- Movie(x,y,z), z='1940'.

 $Q2(f, I)$  :- Actor(z,f,l), Casts(z,x), Movie(x,y,'1940').

Q3(f,l) :- Actor(z,f,l), Casts(z,x1), Movie(x1,y1,1910), Casts(z,x2), Movie(x2,y2,1940)

Find Actors who acted in a Movie in 1940 and in one in 1910

## Datalog: Facts and Rules

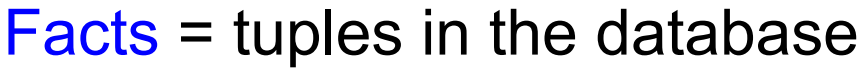

Actor(344759,'Douglas', 'Fowley').

Casts(344759, 29851).

Casts(355713, 29000).

Movie(7909, 'A Night in Armour', 1910).

Movie(29000, 'Arizona', 1940).

Movie(29445, 'Ave Maria', 1940).

 $Rules = queries$ 

 $Q1(y)$  :- Movie(x,y,z), z='1940'.

 $Q2(f, I)$  :- Actor(z,f,l), Casts(z,x), Movie(x,y,'1940').

Q3(f,l) :- Actor(z,f,l), Casts(z,x1), Movie(x1,y1,1910), Casts(z,x2), Movie(x2,y2,1940)

Extensional Database Predicates = EDB = Actor, Casts, Movie Intensional Database Predicates = IDB = Q1, Q2, Q3 CSE 344 - Fall 2013 8

## Datalog: Terminology

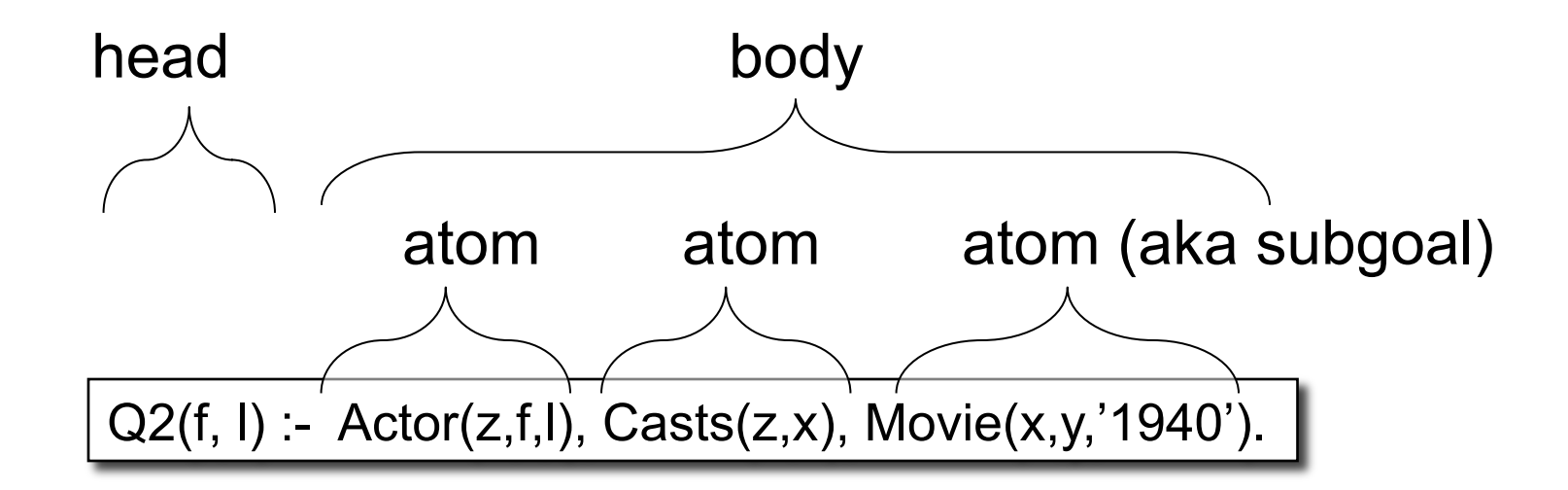

$$
f, I
$$
 = head variables  
x,y,z = existential variables

CSE 344 - Fall 2013 9

# More Datalog Terminology

 $Q(args)$  :- R1(args), R2(args), ....  $\Big|$  Book writes:

Q(args) :- R1(args) AND R2(args) AND ....

- $R_i$ (args<sub>i</sub>) is called an atom, or a relational predicate
- $R_i$ (args<sub>i</sub>) evaluates to true when relation  $R_i$  contains the tuple described by argsi.
	- Example: Actor(344759,'Douglas', 'Fowley') is true
- In addition to relational predicates, we can also have arithmetic predicates
	- Example: z='1940'.

#### Semantics

• Meaning of a datalog rule = a logical statement !

 $Q1(y)$  :- Movie $(x,y,z)$ ,  $z=1940'$ .

- Means:
	- $-$  ∀x. ∀y. ∀z. [(Movie(x,y,z) and z='1940')  $\Rightarrow$  Q1(y)]
	- and Q1 is the smallest relation that has this property
- Note: logically equivalent to:

 $-$  ∀ y. [(∃x.∃ z. Movie(x,y,z) and z='1940')  $\Rightarrow$  Q1(y)]

– That's why vars not in head are called "existential variables".

## Datalog program

A datalog program is a collection of one or more rules Each rule expresses the idea that from certain combinations of tuples in certain relations, we may infer that some other tuple must be in some other relation or in the query answer

Exampe: Find all actors with Bacon number  $\leq 2$ 

```
 B0(x) :- Actor(x,'Kevin', 'Bacon') 
B1(x) :- Actor(x,f,l), Casts(x,z), Casts(y,z), B0(y)
B2(x) :- Actor(x,f,l), Casts(x,z), Casts(y,z), B1(y)
Q4(x) - B0(x)Q4(x) - B1(x)Q4(x) - B2(x)
```
Note: Q4 is the *union* of B0, B1, and B2

### Non-recursive Datalog

• In datalog, rules can be recursive

Path $(x, y)$  :- Edge $(x, y)$ . Path $(x, y)$  :- Path $(x, z)$ , Edge  $(z, y)$ .

• We focus only on non-recursive datalog

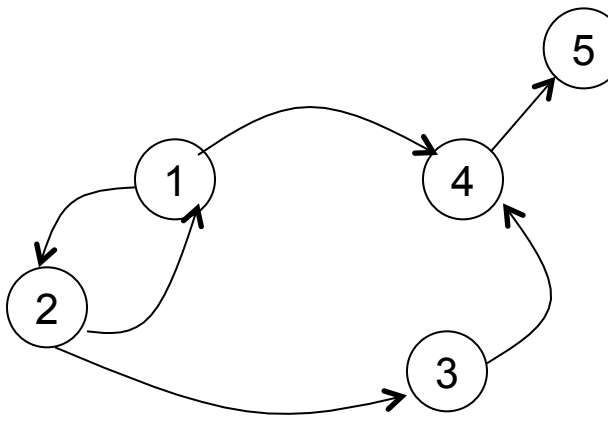

Edge encodes a graph Path finds all paths

CSF 344 - Fall 2013 13

## Datalog with negation

Find all actors with Bacon number  $\geq 2$ 

 B0(x) :- Actor(x,'Kevin', 'Bacon')  $B1(x)$  :- Actor(x,f,l), Casts(x,z), Casts(y,z), B0(y)  $Q6(x)$  :- Actor(x,f,l), not B1(x), not B0(x)

## Safe Datalog Rules

Here are *unsafe* datalog rules. What's "unsafe" about them ?

U1(x,y) :- Movie(x,z,1994), y>1910

 $U2(x)$  :- Movie(x,z,1994), not Casts(u,x)

A datalog rule is *safe* if every variable appears in some positive relational atom

# Datalog v.s. Relational Algebra

- Every expression in the basic relational algebra can be expressed as a Datalog query
- But operations in the extended relational algebra (grouping, aggregation, and sorting) have no corresponding features in the version of datalog that we discussed today
- Similarly, datalog can express recursion, which relational algebra cannot

Schema for our examples  $R(A,B,C)$  $S(D,E,F)$  $T(G,H)$ 

Union R(A,B,C) ∪ S(D,E,F)

 $U(x,y,z) - R(x,y,z)$  $U(x,y,z) - S(x,y,z)$ 

Intersection

 $I(x,y,z)$  :-  $R(x,y,z)$ ,  $S(x,y,z)$ 

Selection:  $\sigma_{x>100}$  and y='some string' (K)  $L(x,y,z)$  :-  $R(x,y,z)$ ,  $x > 100$ ,  $y=$  some string'

Selection x>100 **or** y='some string'  $L(x,y,z) - R(x,y,z)$ ,  $x > 100$  $L(x,y,z)$  :-  $R(x,y,z)$ ,  $y=$  some string'

Equi-join:  $R M_{R.A=S.D and R.B=S.E} S$ 

 $J(x,y,z,q) - R(x,y,z)$ ,  $S(x,y,q)$ 

Projection

 $P(x) - R(x,y,z)$ 

To express difference, we add negation

 $D(x,y,z)$  :-  $R(x,y,z)$ , NOT  $S(x,y,z)$ 

#### **Examples**

 $R(A,B,C)$  $S(D,E,F)$  $T(G,H)$ 

Translate:  $\Pi_A(\sigma_{B=3}(R))$ 

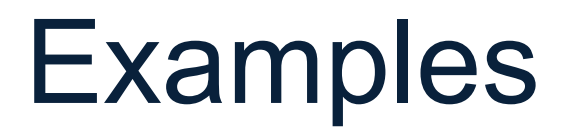

 $R(A,B,C)$  $S(D,E,F)$  $T(G,H)$ 

Translate:  $\Pi_{A}(\sigma_{B=3} (R))$  $A(a) - R(a, 3, ...)$ 

Underscore used to denote an "anonymous variable", a variable that appears only once.

#### **Examples**

 $R(A,B,C)$  $S(D,E,F)$  $T(G,H)$ 

Translate:  $\Pi_A(\sigma_{B=3} (R) \bowtie_{R\text{ A=S.D}} \sigma_{E=5} (S))$ 

#### **Examples**

 $R(A,B,C)$  $S(D,E,F)$  $T(G,H)$ 

Translate:  $\Pi_{A}(\sigma_{B=3} (R) M_{R,A=5,D} \sigma_{F=5} (S))$  $A(a) - R(a,3, \theta)$ , S(a,5,  $\theta$ )

More Examples

Find Joe's friends, and Joe's friends of friends.

#### More Examples

Find Joe's friends, and Joe's friends of friends.

 $A(x)$  :- Friend('Joe', x) A(x) :- Friend('Joe', z), Friend(z, x)

### More Examples

Find all of Joe's friends who do not have any friends except for Joe:

### More Examples

Find all of Joe's friends who do not have any friends except for Joe:

> JoeFriends(x) :- Friend('Joe',x) NonAns(x) :- JoeFriends(x), Friend(x,y), y != 'Joe' A(x) :- JoeFriends(x), NOT NonAns(x)

### More Examples

Find all people such that all their enemies' enemies are their friends

### More Examples

Find all people such that all their enemies' enemies are their friends

• Q: if someone doesn't have any enemies nor friends, do we want them in the answer?

### More Examples

Find all people such that all their enemies' enemies are their friends

- Q: if someone doesn't have any enemies nor friends, do we want them in the answer?
- A: Yes!

```
Friend(name1, name2) 
Enemy(name1, name2)
```
More Examples

Find all people such that all their enemies' enemies are their friends

- Q: if someone doesn't have any enemies nor friends, do we want them in the answer?
- A: Yes!

```
A(x) :- Everyone(x), NOT NonAns(x) \begin{array}{|c|c|}\n\hline\n\end{array} 35
Everyone(x) :- Friend(x,y)Everyone(x) :- Friend(y,x)
Everyone(x) :- Enemy(x,y)Everyone(x) :- Enemy(y,x)NonAns(x) :- Enemy(x,y),Enemy(y,z), NOT Friend(x,z)
```
### More Examples

Find all persons x that have a friend all of whose enemies are x's enemies.

```
Friend(name1, name2) 
Enemy(name1, name2)
```
#### More Examples

Find all persons x that have a friend all of whose enemies are x's enemies.

Everyone $(x)$  :- Friend $(x,y)$ NonAns(x) :- Friend(x,y) Enemy(y,z), NOT Enemy(x,z) A(x) :- Everyone(x), NOT NonAns(x)

# Why Do We Learn Datalog?

- A query language that is closest to mathematical logic
- Datalog can be translated to SQL (practice at home !)
- Can also translate back and forth between datalog and relational algebra
- Bottom line: relational algebra, non-recursive datalog with negation, and relational calculus all have the same expressive power!

# Why Do We Learn Datalog?

Datalog, Relational Algebra, and Relational Calculus (next lecture) are of fundamental importance in DBMSs because

- 1. Sufficiently expressive to be useful in practice yet
- 2. Sufficiently simple to be efficiently implementable